## **Vorberechnung von Blättern (Leafs) in Bäumen**

Per default wird der Darstellung der Bäume nicht vorberechnet, ob es sich um Knoten oder Blättern handelt. (Ausnahme: Es muss aufgrund der Konfiguration immer ein Blatt sein).

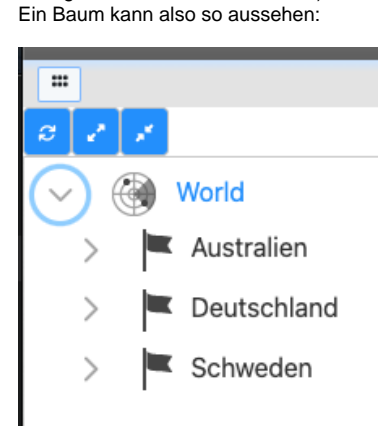

Obwohl unter dem Knoten "Schweden" keine weitere Daten sind. Erst durch den Versuch "Schweden" zu öffnen, weiß das System, dass hier keine Kinderknoten existieren. Da sieht dann so aus:

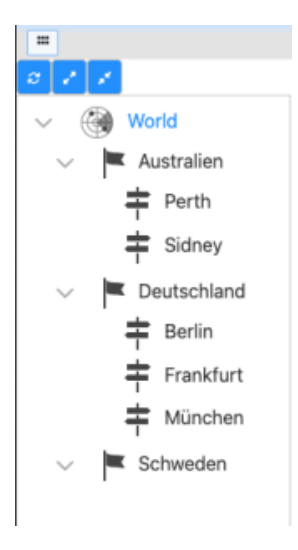

Ab Nuclos 4.2024.9 (NUCLOS-10584) gibt es die Möglichkeit, eine Berechnungsvorschrift anzugeben, um vor dem Baumaufbau festzustellen, ob Unterknoten existieren.

Dazu legt man eine neue Datenquelle vom Typ "Berechnetes Attribut: Boolean" an:

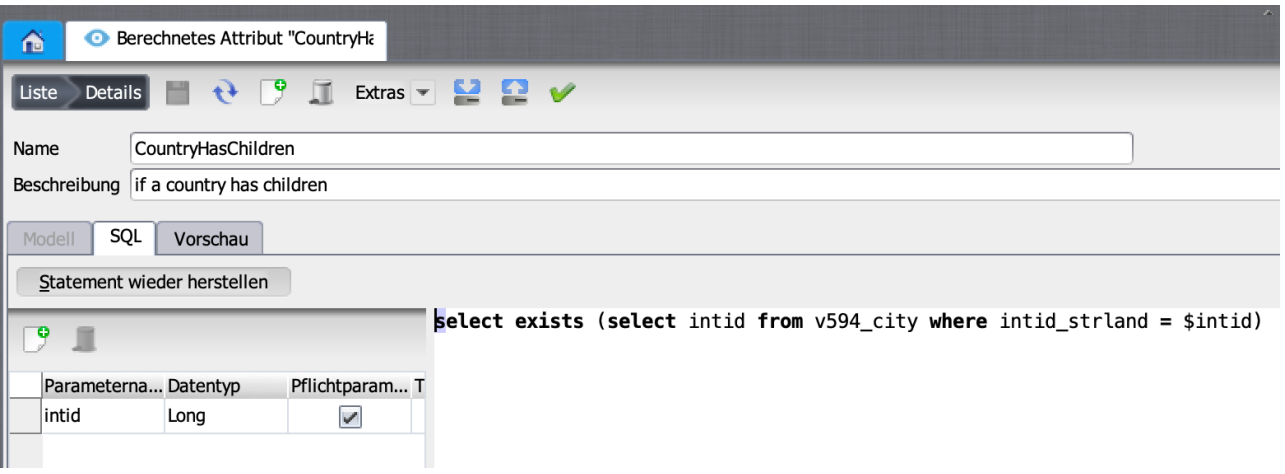

Man füge dem entsprechenden BO (Hier "Country") ein neues Ja/Nein (Boolean) Attribut hinzu:

## Eigenschaften

Eigenschaften

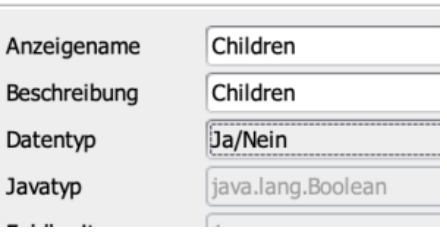

und verwendet dafür die gerade erstellte Berechnungsvorschrift:

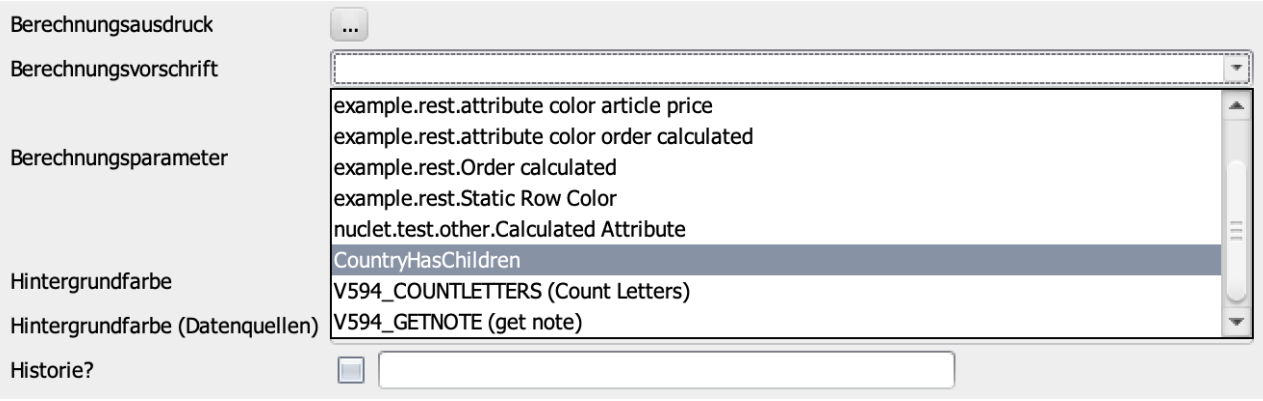

Ein guter Test ist nun das Aufrufen der Liste des BO und Einblenden des neuen Attributs "Children". Das Ergebnis stimmt nun fein mit den Erwartungen überein.

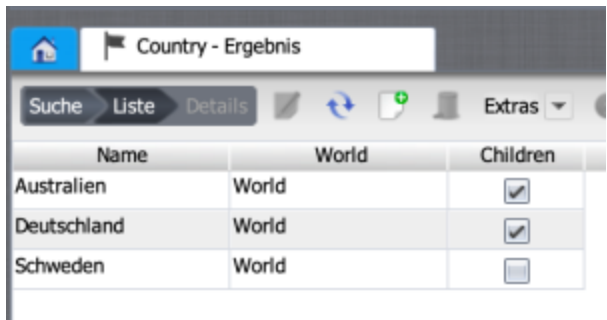

Nun müssen wir nur noch dem Baum dies mitteilen. Dazu gehen wir in den Bo-Wizard zum WurzelBO "World":

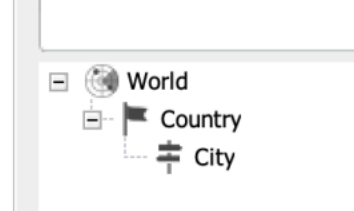

Und wählen dort beim Knoten "Country" das Attribut "children" aus:

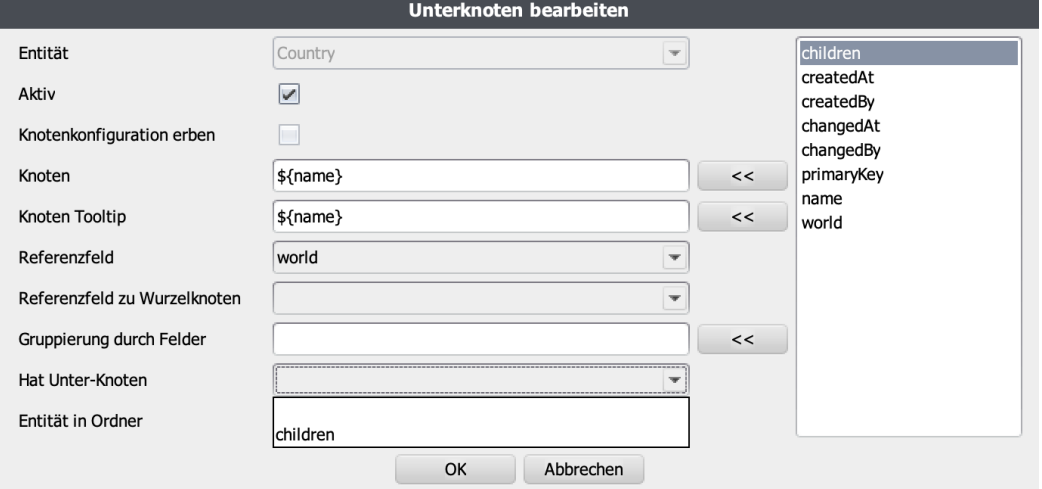

Sofort ist das Ergebnis sichtbar. Der Knoten "Schweden" hat nun kein Symbol mehr zum ausklappen. Wie schön.

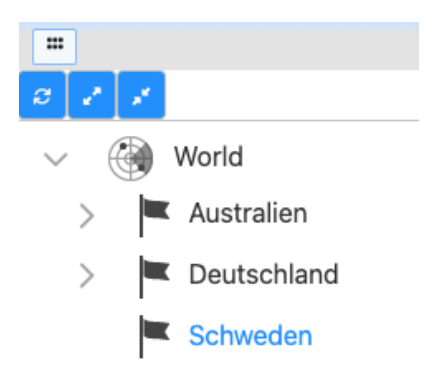